#### **Department of Computer Science University of Cyprus**

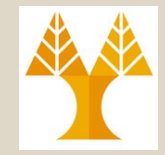

#### **EPL646 – Advanced Topics in Databases**

# Lecture 3

#### Storage II: Disks and Files **Chap. 9.1-9.7: Ramakrishnan & Gehrke**

#### **Demetris Zeinalipour**

http://www.cs.ucy.ac.cy/~dzeina/courses/epl646

## Lecture Outline Overview of Storage and Indexing

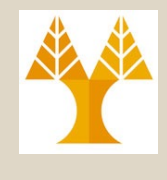

- **Note:** In lecture 2 we gave an overview of **Storage and Indexing**. In this lecture we will explore **Storage** (**Disks & Files**) in more detail.
- 9.1-9.2) **Disks & RAID**
	- Components (Συστατικά) of a Disk
	- Accessing (Προσπέλαση) a Disk Block.
	- Arranging (Διάταξη) Pages on Disk
	- RAID Basic Concepts, Levels: 0 to 5 and 0+1

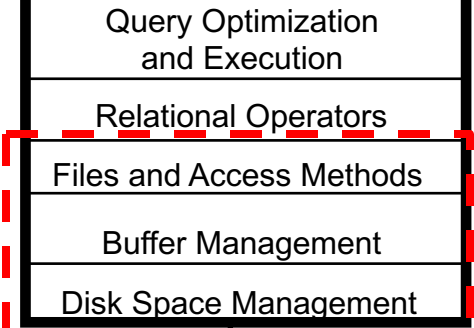

- 9.3) Disk Space Manager (Διαχειριστής Χώρου Δίσκου)
- 9.4) **Buffer Manager** (Διαχειριστής Κρυφής Μνήμης)
	- Definitions (Pin/Unpin, Dirty-bit), Replacement Policies (LRU, MRU, clock), Sequential Flooding, Buffer in OS
- 9.5-9.7) **File, Page and Record Formats**
	- **File Structure** (Linked-List/Directory-based), **Page Structure** with Fixed/Variable-length records, **Record Structure** (Fixedlength/Variable-length), **System Catalog**

**EPL646: Advanced Topics in Databases - Demetris Zeinalipour (University of Cyprus)**

# Context of next slides

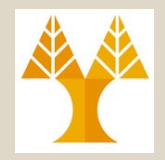

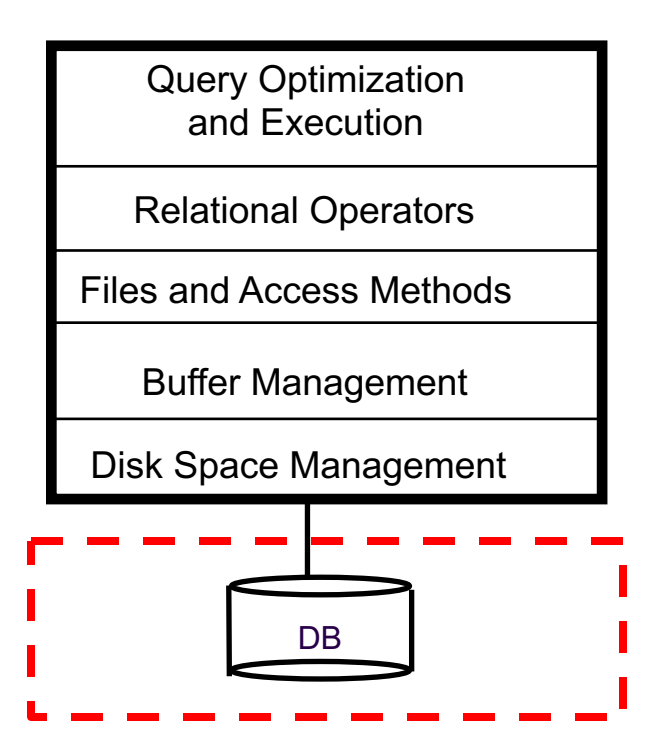

# Magnetic Disks (Μαγνητικοί Δίσκοι)

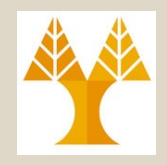

- DBMS **stores** information on ("hard") disks.
- This has major **implications (επιπτώσεις)** for DBMS design!
	- READ: transfer data from **disk** => **main memory (RAM).**
	- WRITE: transfer data from **RAM => disk**.
- Both are **high-cost operations**, relative to in-memory (RAM) operations, so must be **planned carefully**!
- We already mentioned that Data is stored and retrieved in **units** called *pages (or disk blocks)***.**
- Unlike RAM, **time to retrieve a disk page** varies depending upon location on disk.
	- Therefore, **relative placement** (τοποθέτηση σε **εγγυήτητα**) of pages (utilized together) on disk has major **impact** on **DBMS performance**!

# Magnetic Disks (Μαγνητικοί Δίσκοι)

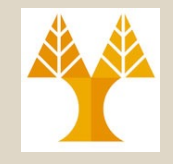

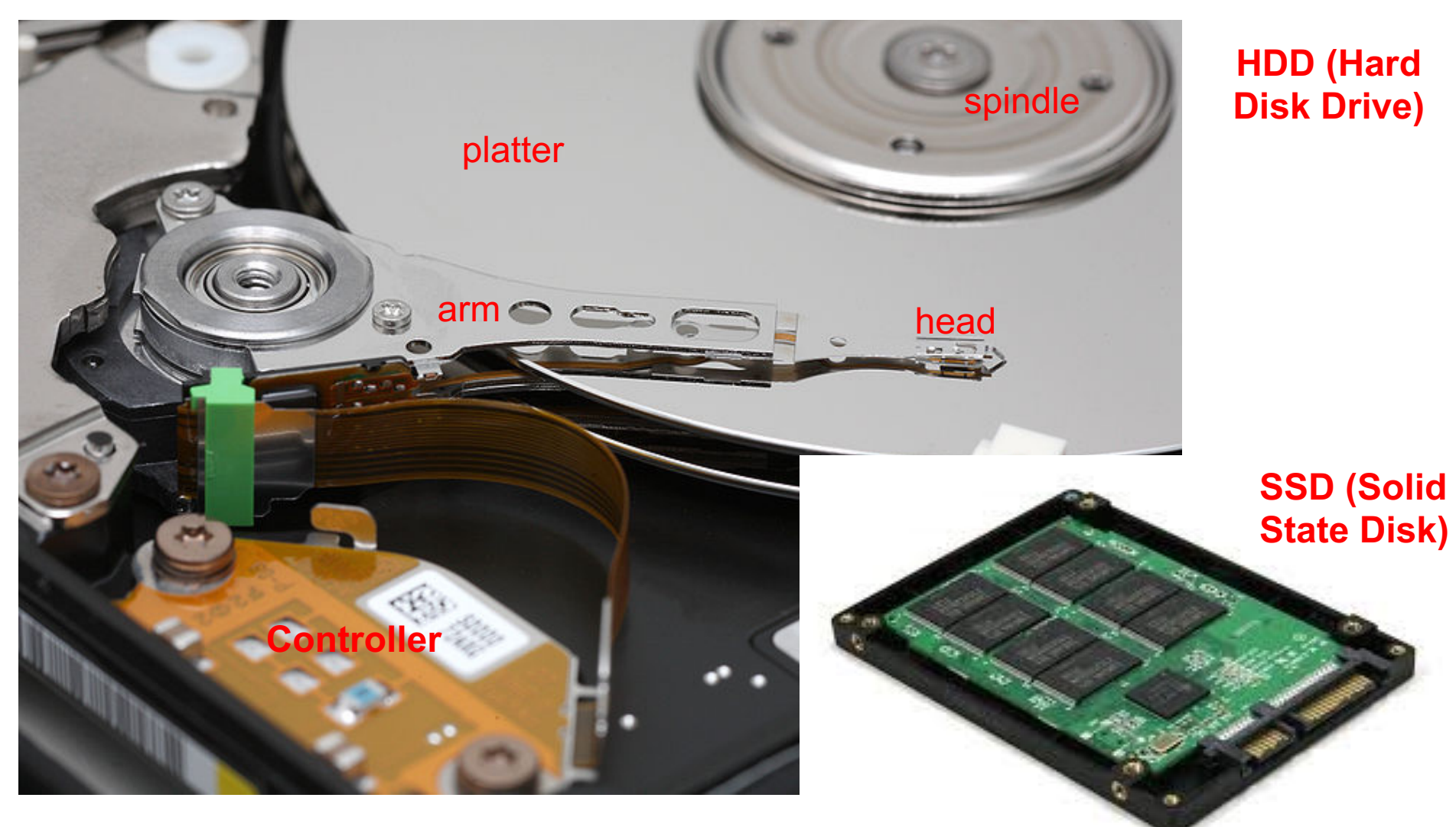

**EPL646: Advanced Topics in Databases - Demetric Longing** 

# Accessing a Disk Block (Προσπέλαση Μπλοκ Δίσκου)

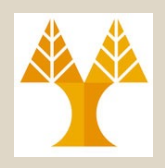

- **Access Time (Χρόνος Πρόσβασης)** of a **Disk Block (Page)** =
	- *+ Seek time (Χρόνος Αναζήτησης): Time to move arms to position disk head on track.*
	- *+ Rotational Delay (Καθυστέρηση Περιστροφής):* Waiting for head to **rotate** to **expected block** (upto 15K rpm)
	- *+ Transfer Time (Χρόνος Μεταφοράς):* Time to **move data** to/from disk surface).
- **Seek time** and **Rotational Delay** dominate.
	- **Seek time** varies from about 1 to 20msec
	- **Rotational delay** varies from 0 to 10msec

faster

– **Transfer rate** is about 1msec per 4KB page

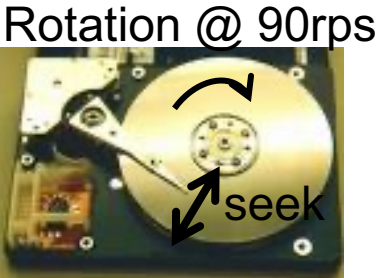

• Key to lower I/O cost: reduce seek/rotation delays!

**EPL646: Advanced Topics in Databases - Demetris Zeinalipour (University of Cyprus)**

# Context of next slides

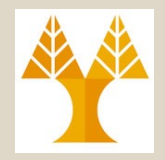

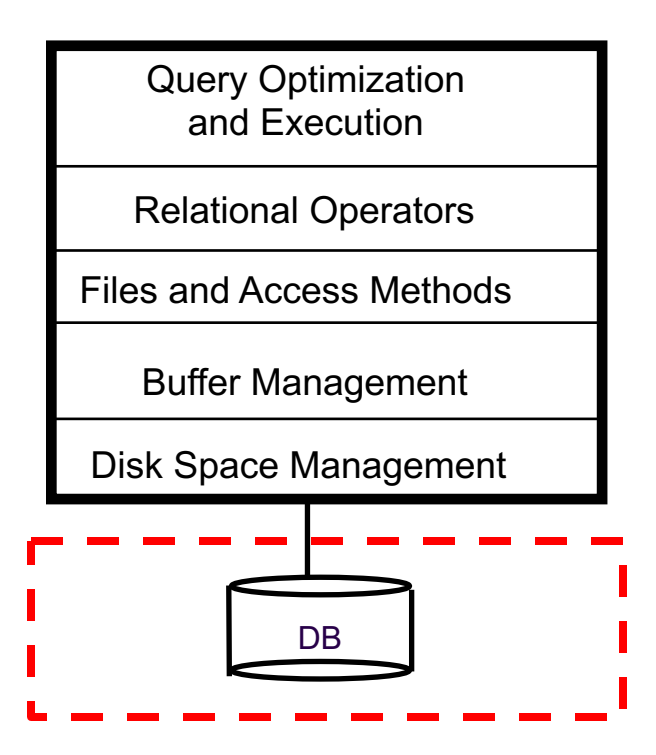

#### **RAID: Redundant Array of Independent\* Disks (***Εφεδρικές Συστοιχίες Ανεξαρτήτων Δίσκων)*

- **Disk Array:** Arrangement of several disks that gives **abstraction** of a **Single**, **Large Disk**!
- **Goals:**
	- Increase **Performance (Επίδοση);**
		- Why? Disk: a mechanical component that is inherently slow!
	- Increase **Reliability (Αξιοπιστία)**.
		- Why? Mechanical and Electronic Components tend to fail!

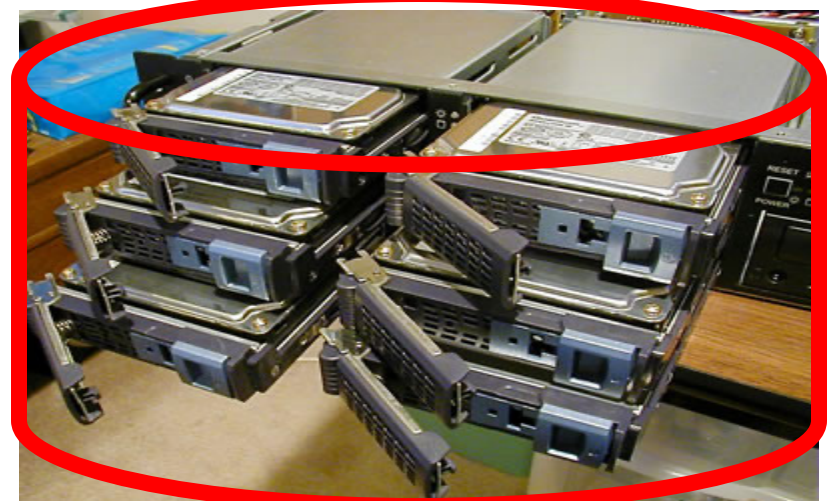

\* Historically used to be **Inexpensive**

**EPL646: Advanced Topics in Databases - Demetris Zeinalipour (University of Cyprus)**

#### RAID: Key Concepts (RAID: Βασικές Αρχές)

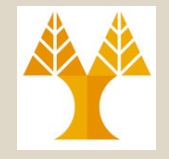

**3-11 A. Striping (Διαχωρισμός):** the splitting of data across more than one disk using a round-robin (i mod disks); • Improving **Performance (Επίδοση)** and **Load Balancing** (εξισορρόπηση φόρτου)! • **NOT** improving **Reliability (αξιοπιστία)!** (if one disk fails all data is useless) **B. Mirroring (Κατοπτρισμός) or Shadowing (Σκίαση):**  the copying of data to more than one disk – Improving **Reliability (Αξιοπιστία)!** – Improving **Read Performance** but NOT **Write Performance** (same as 1 disk!) / **Wasting space C. Error Detection/Correction (Εντοπισμός/Διόρθωση Σφαλμάτων):** the storage of additional information, either on same disks or on redundant disk, allowing the **detection (parity, CRC)** and/or **correction** (Hamming/Reed-Solomon) of failures. **RAID levels combine the above basic concepts: 0**  1 2 3 4 1 3 2 4 Disk A Disk C Disk A 1 2 3 4 1 2 3 4 Disk A Disk B A) Striping B) Mirroring 1 2 3  $\overline{A}$ 1 2 3 4 Disk A Disk B C) Error Detection 1 **(striping), 1 (mirroring), 4,5 (parity)**

**EPL646: Advanced Topics in Databases - Demetris Zeinalipour (University of Cyprus)**

# Context of next slides

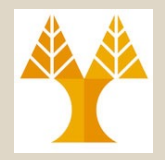

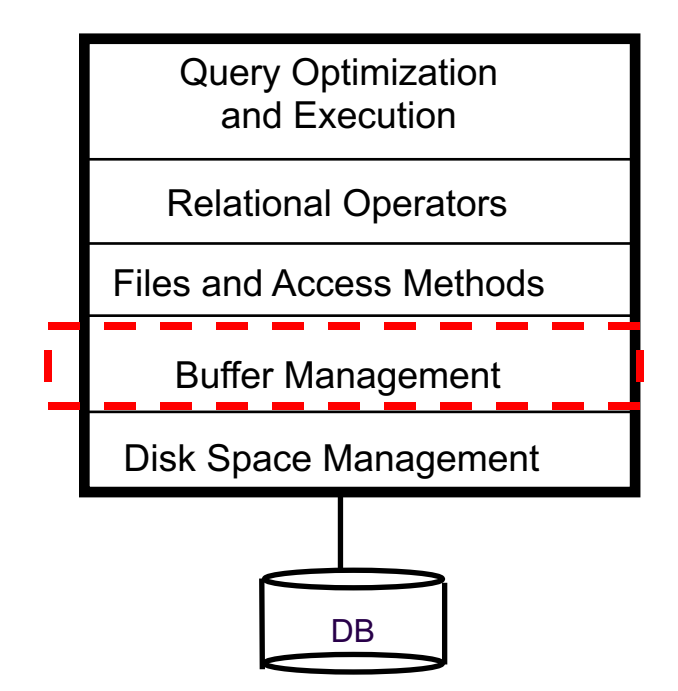

## Buffer Management in a DBMS **(Διαχειριστής Κρυφής Μνήμης)**

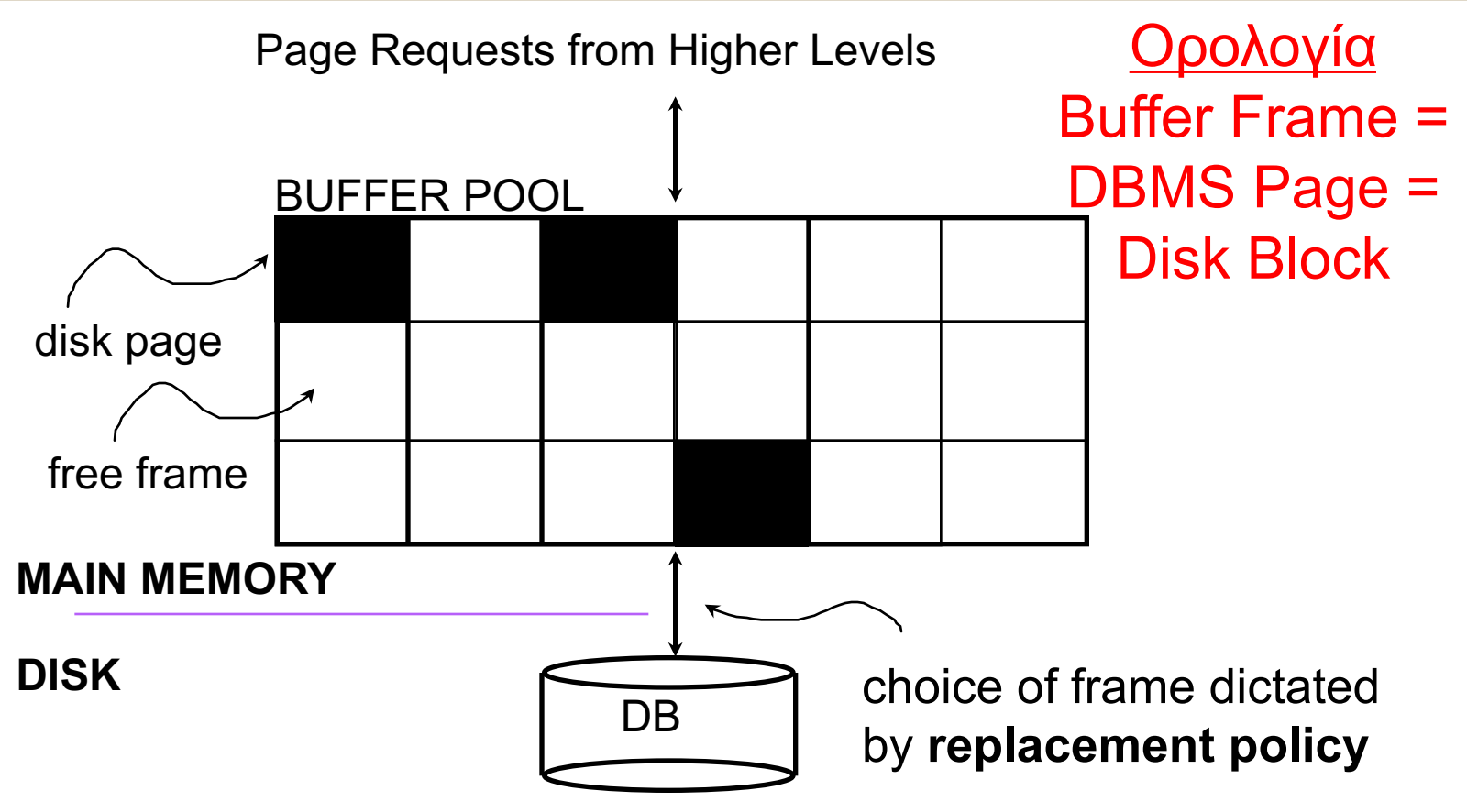

- *Data must be in RAM for DBMS to operate on it!*
- *A <pageid,dirty,pin> is maintained for each frame#*

## When a Page is Requested ... (Όταν αιτείται μια σελίδα…)

#### **Case 1: Page is in Pool**

– *Pin (επικόλληση, αύξηση μετρητή)* the page and return its address to the higher layer (file layer).

#### **Case 2: Page NOT in Pool**

**Step 1 (Find):** Choose a frame (page) for *replacement (*A page is a candidate for replacement iff *pin\_count* = 0*). If no such page exist then page cannot be loaded into BM.*

- *Step 2 (Save):* If frame (page) is **dirty (has been modified by a write)**, then write it to disk
- **Step 3 (Load):** Read requested page into chosen frame, **pin page** and return its address.

# More on Buffer Management

- **Unpinning a page:** Higher levels (requestors of page) **i) unpin** a page (when not needed anymore) and ii) set the **dirty-bit** to indicate the case a page has been modified.
- **Replacement Policy:** Policy that **defines** the **buffer frame**  than needs to be **removed from the pool***:*
	- **LRU** (using queue, remove the oldest from pool),
	- **MRU** (using stack, remove newest from pool),
	- **RANDOM** (randomly)
- *Sequential flooding (Γραμμική Υπερχείλιση)***:** Situation caused by LRU + repeated sequential scans (σάρωση).

```
# buffer frames < # pages in 
file means each page request 
causes an I/O.
```
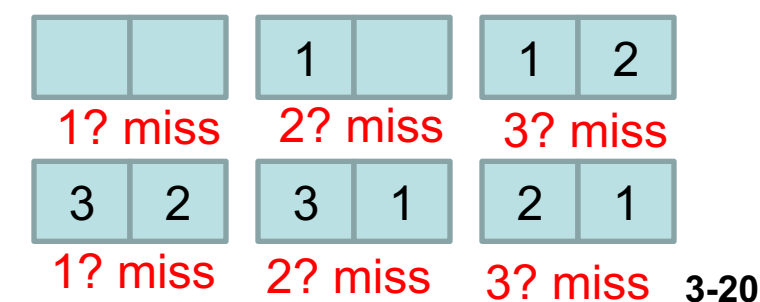

**EPL646: Advanced Topics in Databases - Demetris Zeinal Sequential flooding** 

# Context of next slides

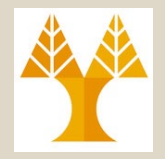

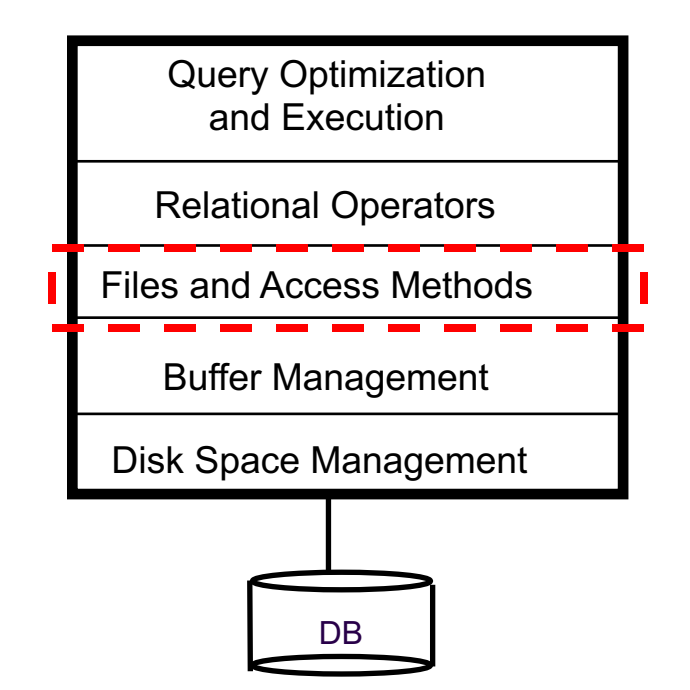

# Files of Records (Aρχείο από Εγγραφές)

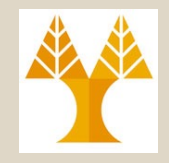

- **Page or block** is OK when doing I/O, but higher levels of DBMS operate on *records*, and *files of records* .
- FILE: A collection of pages, each **containing** a **collection of records**. Must support:
	- **insert/delete/modify** record
	- **read** a particular **record** (specified using *record id*)
	- **scan all records** (possibly with some conditions on the records to be retrieved)

## Unordered (Heap) Files (Μη-διατεταγμένα Αρχεία Σωρού)

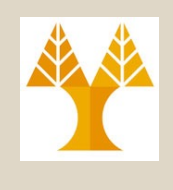

Page | Page

SlotDir

Record **Record** 

- Simplest **file structure** contains records in no particular order. File **Header**
- As **file** grows and shrinks, disk **pages** are allocated and de-allocated. Page

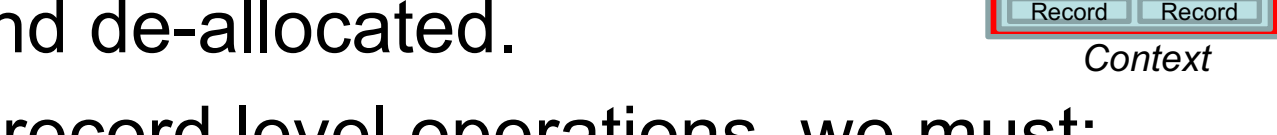

- To support record level operations, we must:
	- keep track of the *pages* **in a file**
	- keep track of *free space* **on pages**
	- keep track of the *records* **on a page**
- There are **many alternatives** for keeping track of this. The following discussion presents these alternatives.

# Keeping Track of Empty Pages (Βρίσκοντας τις Σελίδες με Χώρο)

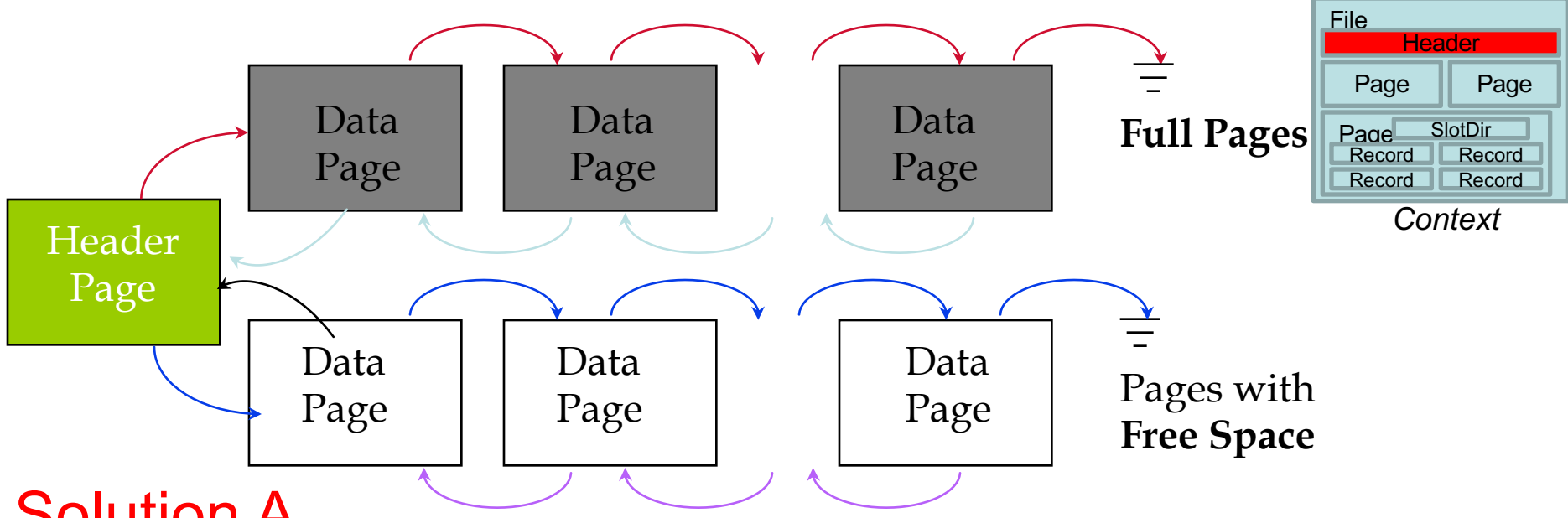

#### Solution Α

- **Linked-List Organization:** Each page contains 2 `pointers' plus data.
- Every time we **delete some data** from a page it is added to the **Free-Space list**
- **Drawbacks:** 
	- All pages might end up in the Free-space list (every page might have a few empty bytes)
	- **3-25 EPL646: Advanced Topics in Databases - Demetris Zeinalipour (University of Cyprus)** – Linked list too big to fit into main memory, the next approach solves this problem!

#### Keeping Track of Empty Pages (Βρίσκοντας τις Σελίδες με Χώρο)

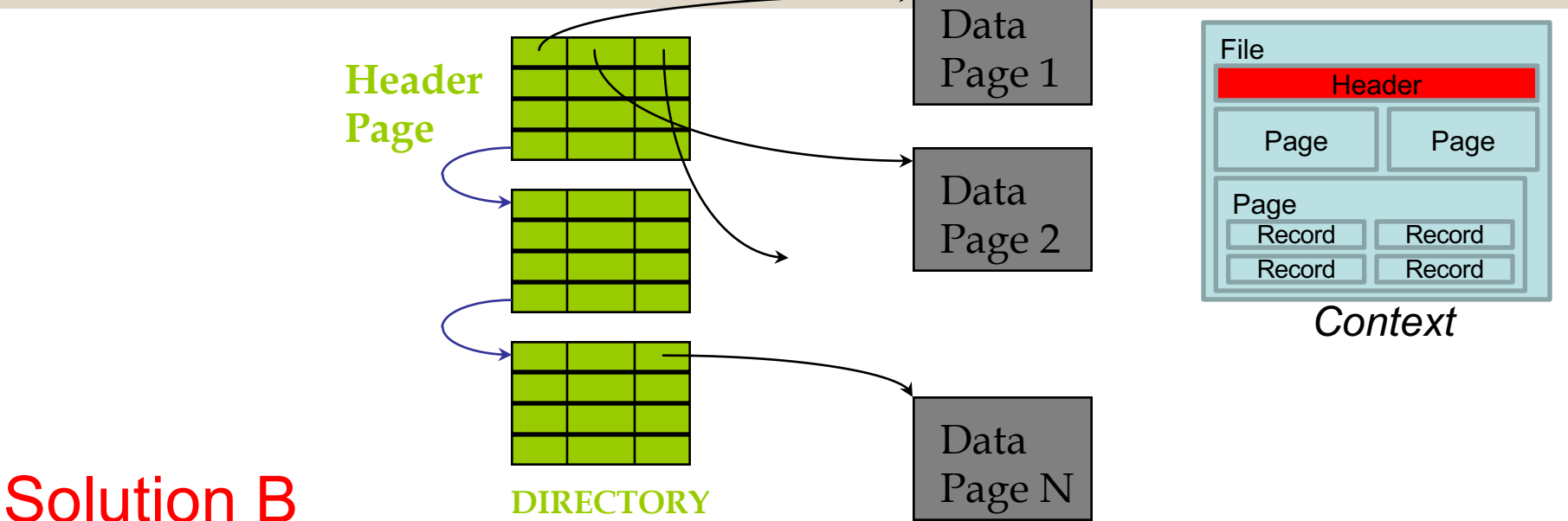

- **Directory-based Organization** (Οργάνωση με Ευρετήριο)
	- The entry for a page can include the **number of free bytes** on the page. That is useful to find if a page has enough space.
- The directory itself is a linked-list of directory pages;
	- *Much smaller than linked list of all File pages used in previous solution*!

#### Managing Slots on a Page with **Fixed-Length** Records

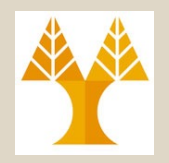

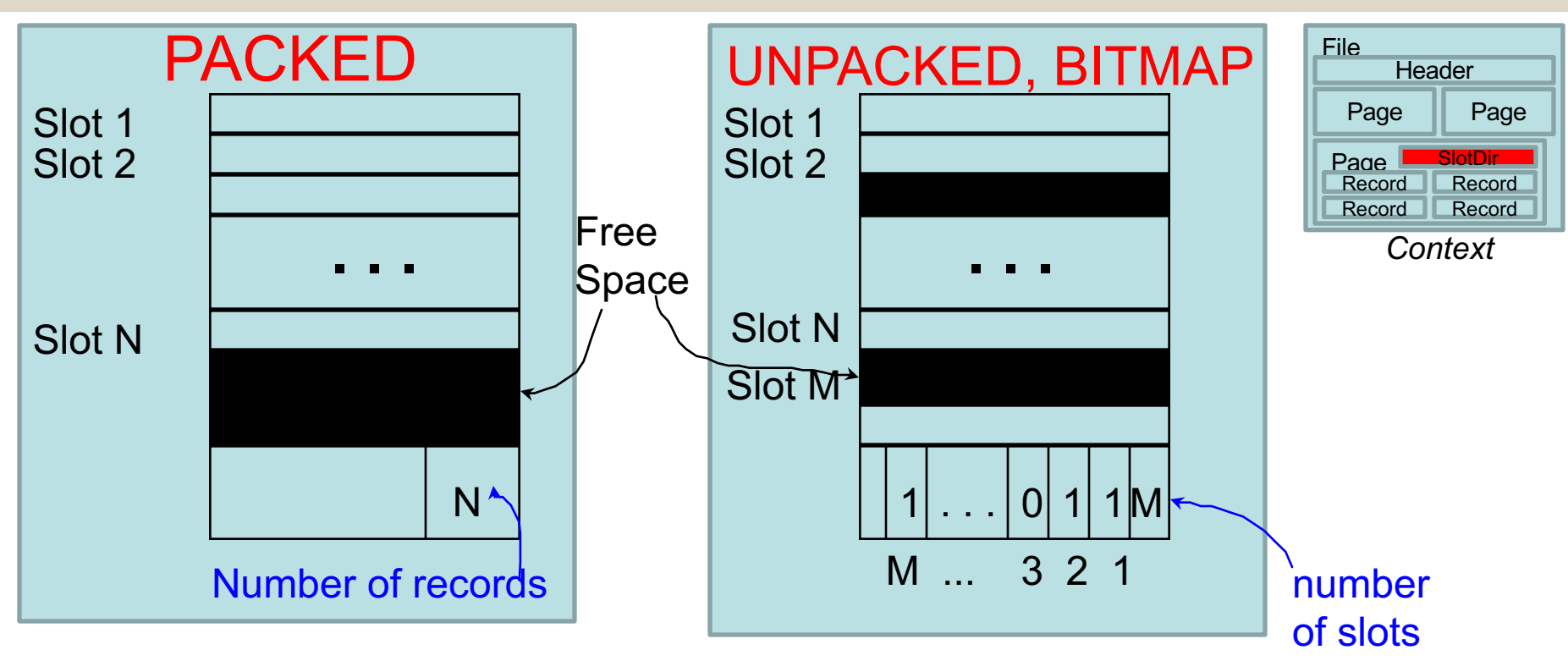

 *Packed: If record Is deleted move the last record on the page into the vacated slot*

**► That changes RID (PageID, SlotID), which is not acceptable!** 

which slots are vacant **Which slots** are vacant **Unpacked/Bitmap:** Keep M-Bitmap which indicates

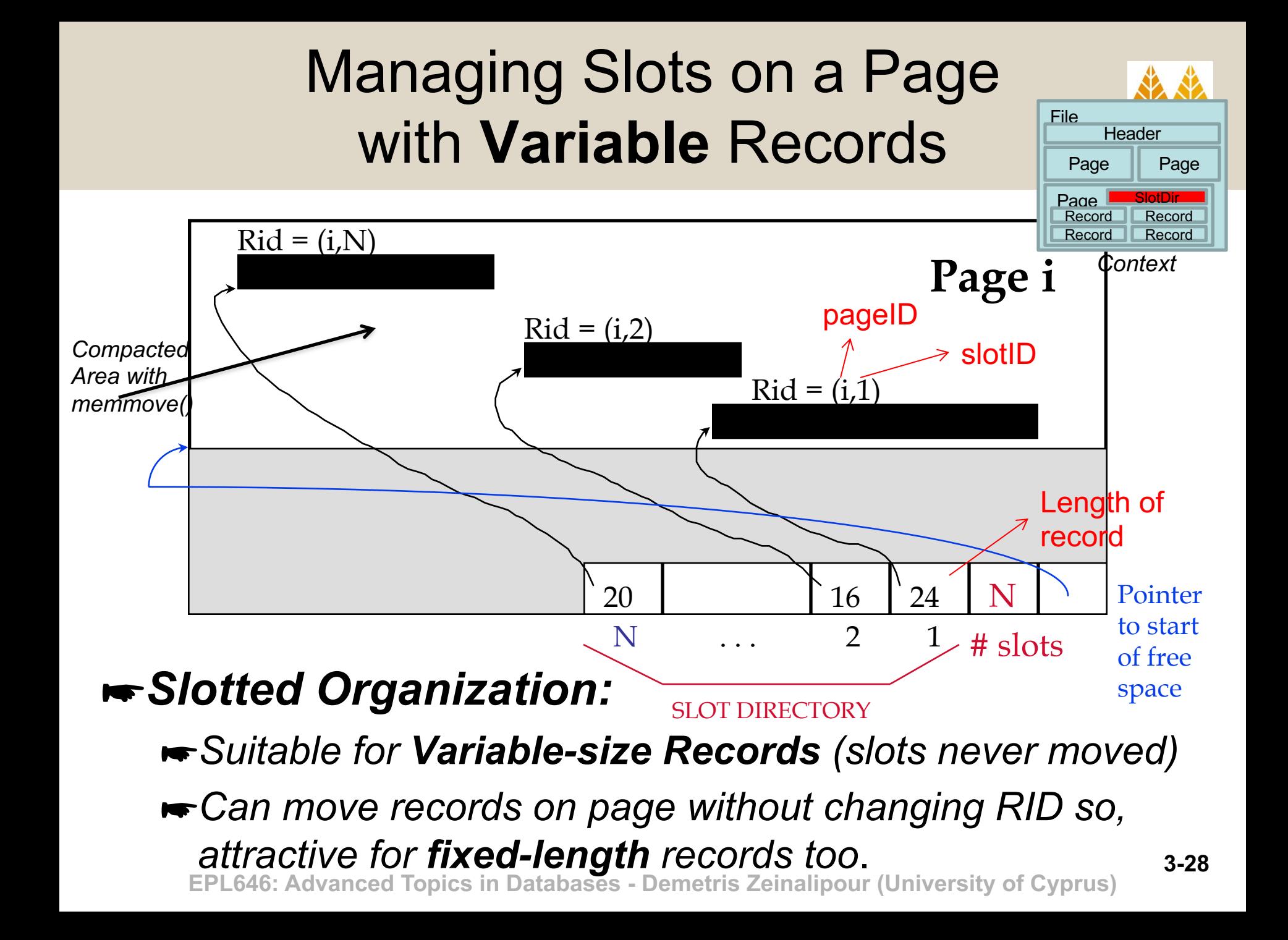

# Record Formats: Fixed Length (**Δομή Εγγραφής: Σταθερού Μήκους)**

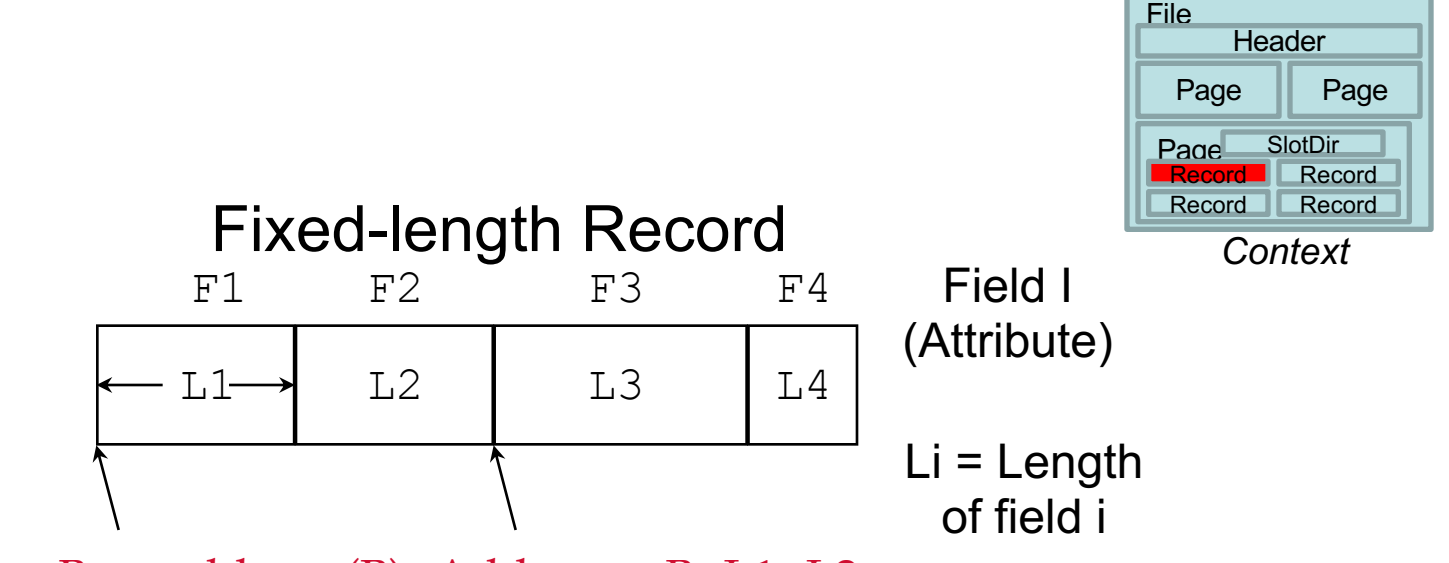

Base address (B) Address = B+L1+L2

- Information about **field types** same for all records in a file; stored in *system catalogs (κατάλογος συστήματος).*
- Finding *i'th* **field** (or **record**) does not require scan of file, but the position of the file (or record) can be computed using simple **offset arithmetic**.

#### Record Formats: Variable Length (**Δομή Εγγραφής: Μεταβλητού Μήκους)**

- When a record has a **variable length** (occurs with fields of variable size, e.g., strings) File **Header**
- Two **alternative formats** (# fields is fixed):

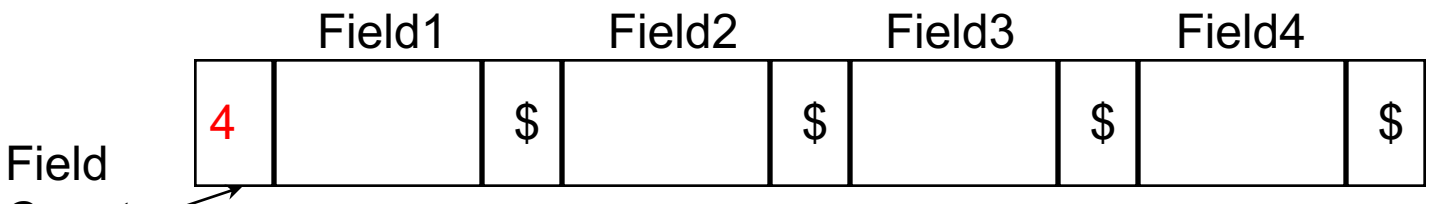

Page Record Record **Record** *Context* **SlotDir** 

Page || Page

Count Fields Delimited by Special Symbols (e.g., NUL)

*The drawback of the above format is that searching for a field requires to step over all fields. A better approach follows* 

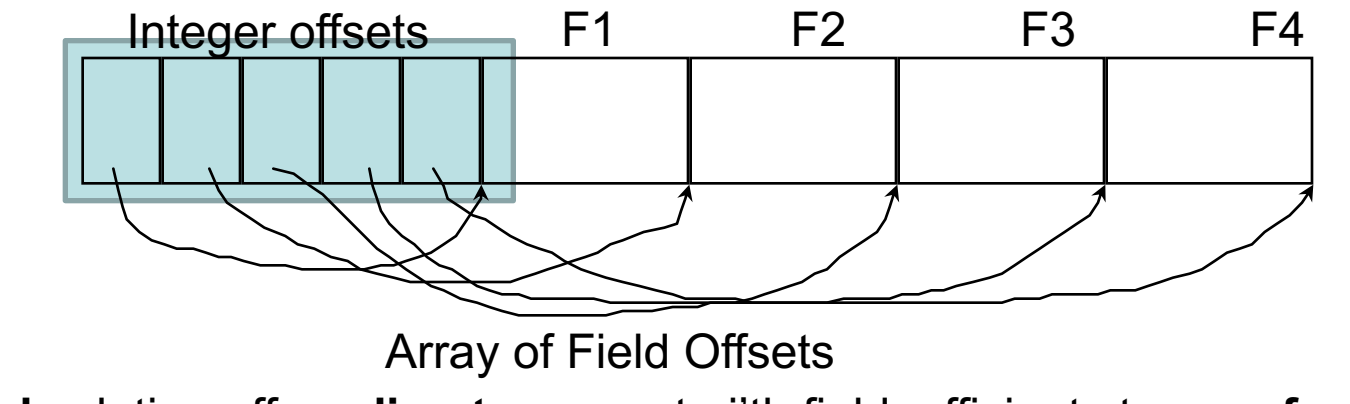

► **Second** solution offers **direct access** to i'th field, efficient storage, fast access<sub>3</sub> **EPL646: Advanced Topics in Databases - Demetris Zeinalipour (University of Cyprus)**

## SQL Server Data Types Examples (Characterization)

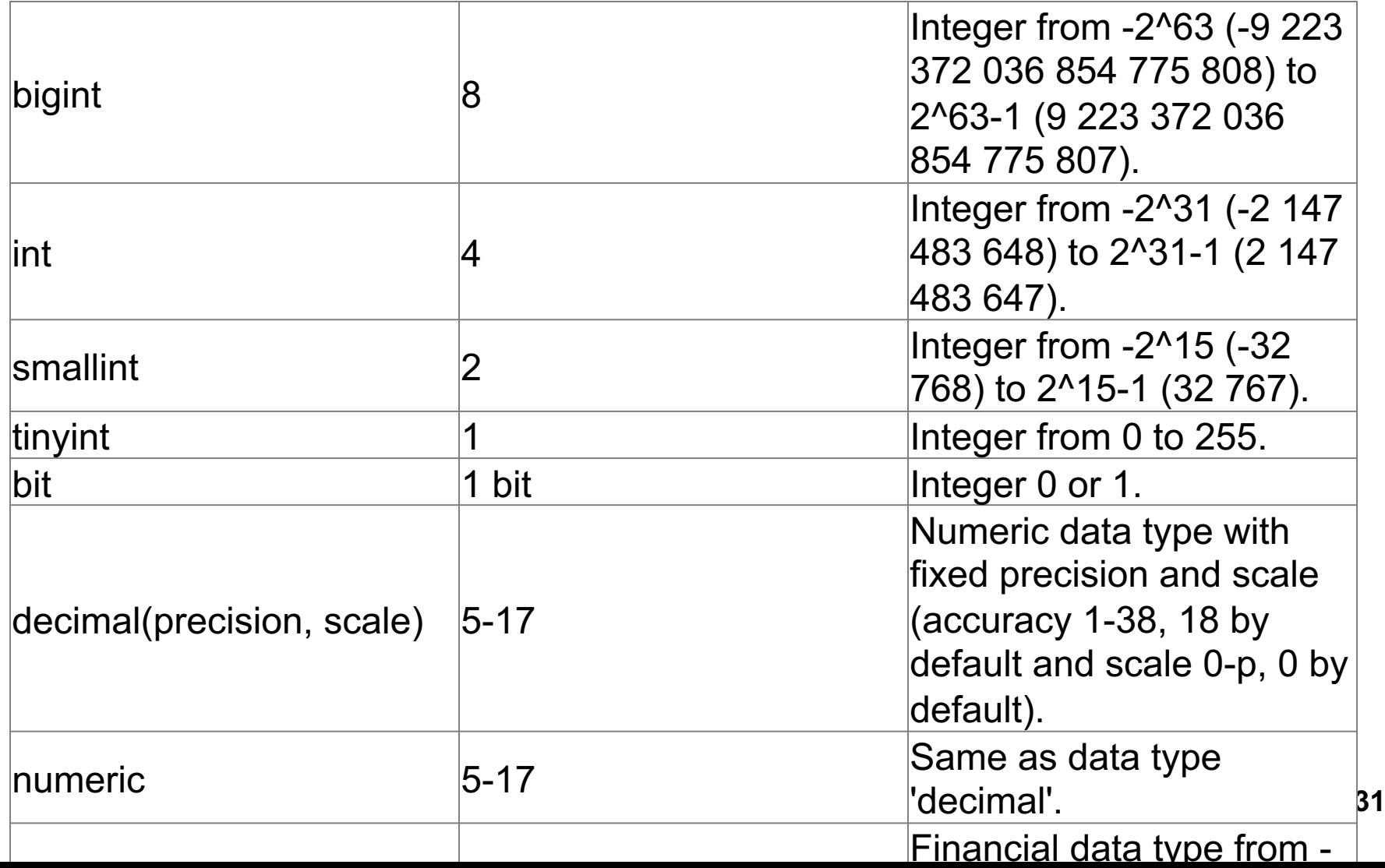

## System Catalogs (Κατάλογος Συστήματος)

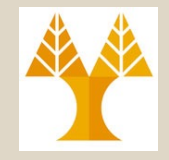

- For each **relation** a DBMS stores the following:
	- name, file name, file structure (e.g., Heap file)
	- for each attribute: attribute name and type
	- for each index: index name
	- integrity constraints
- For each **index**:
	- structure (e.g., B+ tree) and search key fields
- For each **view**:
	- view name and definition
- Plus statistics, authorization, buffer pool size, etc.

#### **3-32** *Catalogs are themselves stored as relations***!Advanced Topics in Databases - Demetris Zeinalipour (University of Cyprus)**

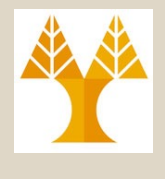

#### System Catalog in PostgreSQL

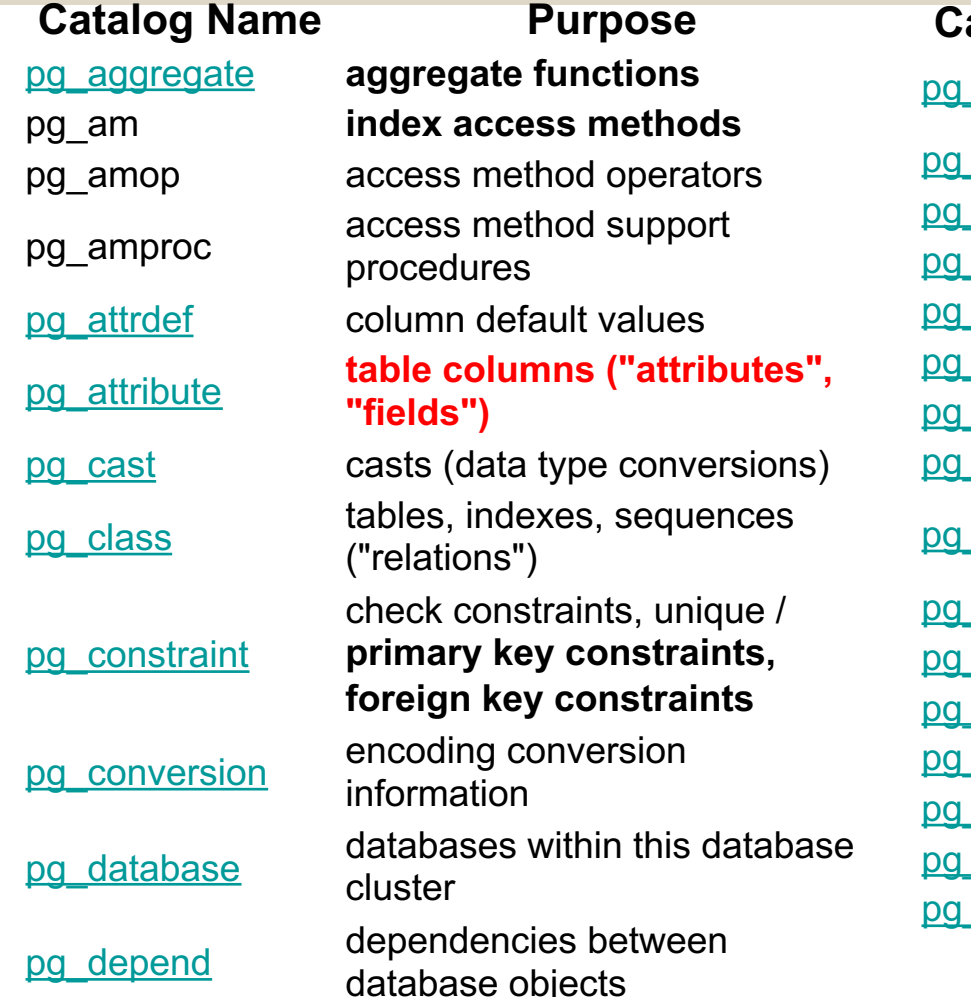

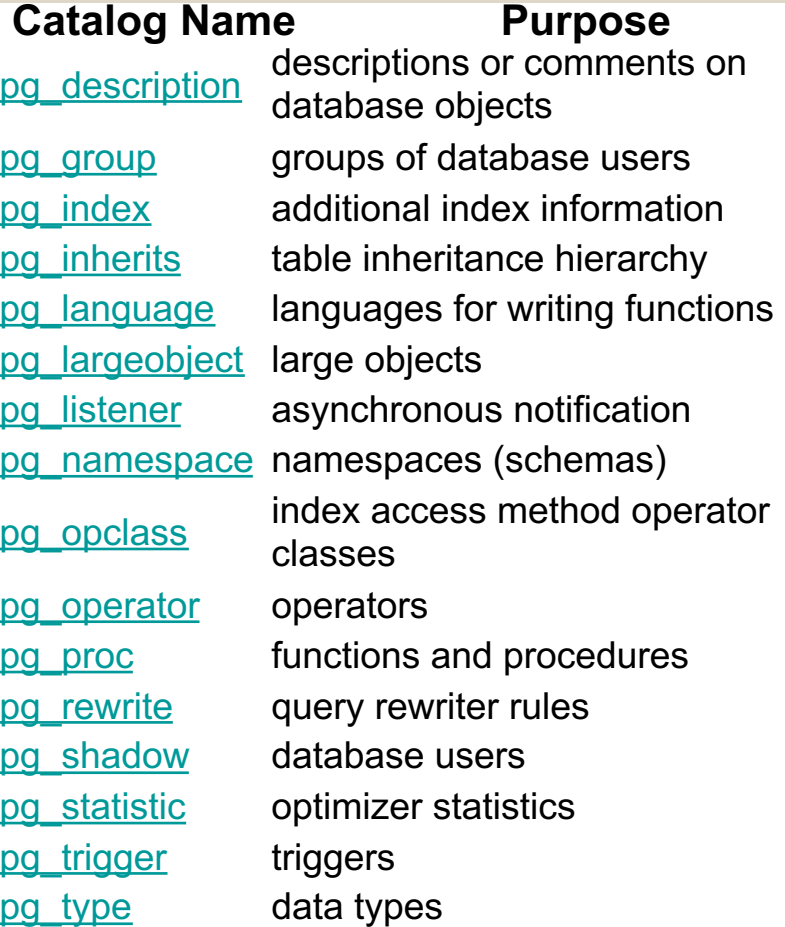

**3-33 EPL646: Advanced Topics in Databases - Demetris Zeinalipour (University of Cyprus) For example, CREATE DATABASE inserts a row into the pg\_database catalog - and creates the database on disk.** 

#### Example of Attribute Table in a Typical System Catalog

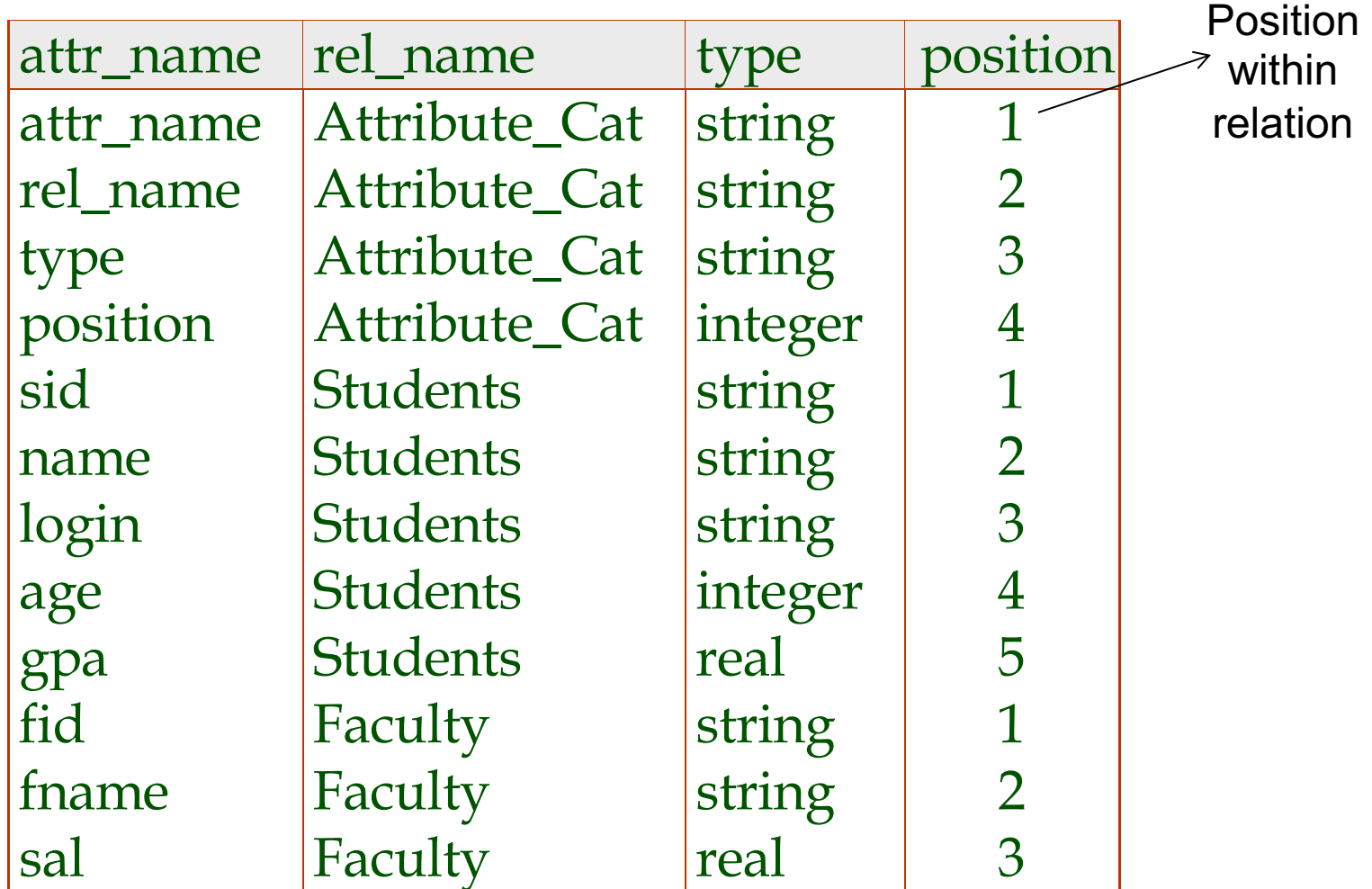

# **Log-Structured Merge Files (LSM)**

- Log-structured merge trees are often used in systems that handle **heavy write loads**, such as certain types of databases, **distributed storage**  systems, and **log-structured file systems**.
- Examples:
	- Google's LevelDB and BigTable, Facebook's RocksDB, Apache's Cassandra, Amazon's DynamoDB, ScyllaDB.

## LSM Trees

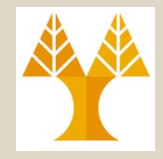

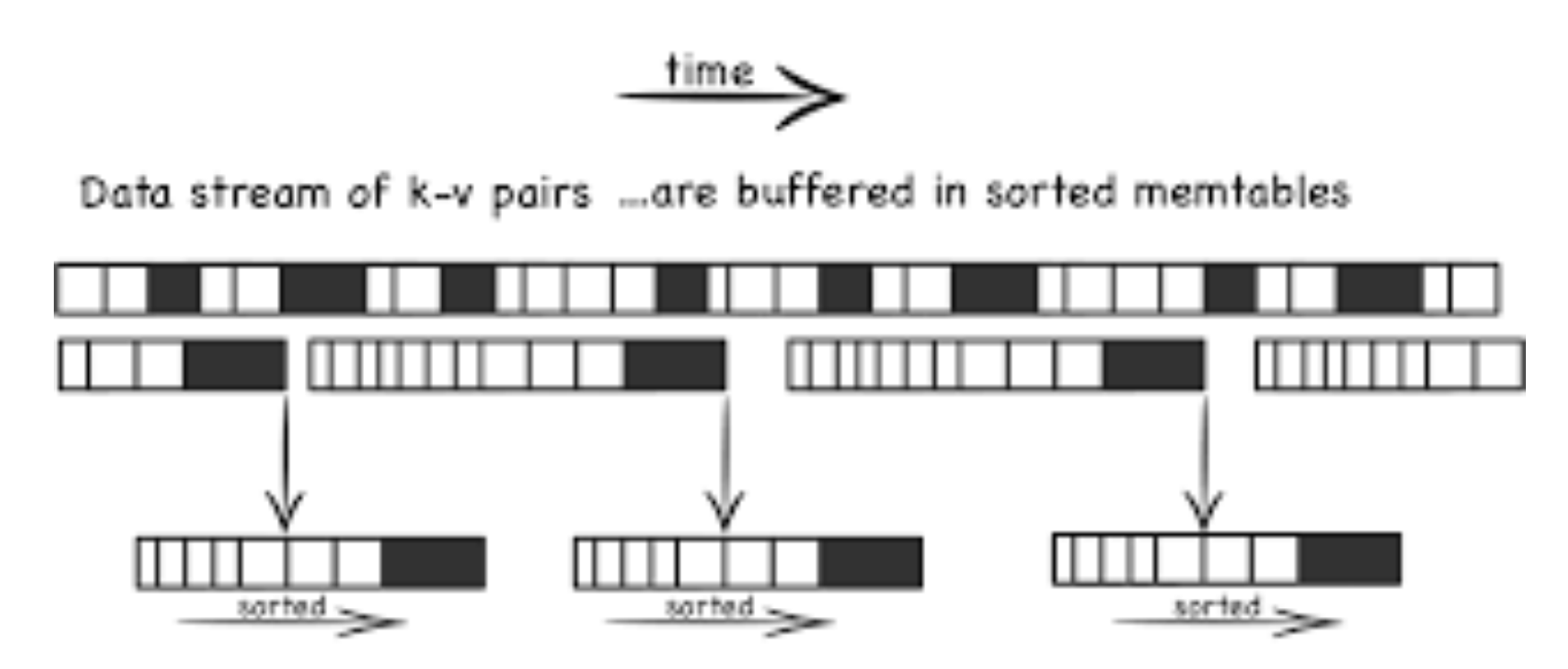

and periodically flushed to disk...forming a set of small, sorted files.